# **BeeSmart 2013 Első forduló Komplex útvonal optimalizálás mobil eszközzel**

### **Rövid összefoglaló**

A feladat során olyan alkalmazást kell elkészíteni, amely egy adott térben navigálja a felhasználót. A navigáció során olyan útvonalat javasol a program a felhasználónak, amely több szempontot figyelembe véve optimális.

#### **Kerettörténet**

Egy nemzetközi csillagászati konferencia helyszínét a Magyar Telekom által felszerelt WiFi vezeték nélküli access point-okkal szerelték fel. John Kovac PhD. csillagász tartja az első előadást, ahol több nagyfelbontású képet szeretne megmutatni a közönségnek, amelyeket Chandra, a Hubble és a Spitzer űrteleszkópok készítettek. A képeket azonban otthon felejtette, ezért amíg a helyéről a pódiumig eljut, a lehető legtöbb képet kellene letöltenie mobil készülékére a helyszínen biztosított ingyenes WiFi segítségével. Ugyanakkor amint John kiér az AP-k hatósugarából a mobil készüléke átvált a saját mobilinternet hozzáférésére, ami viszont roaming üzemmódban van, tehát minden letöltött 10 kbyte után jelentős költsége keletkezik. Természetesen ezt szeretné elkerülni. Szükséges tehát egy olyan útvonal, amelyet bejárva hamar a pódiumhoz ér, ugyanakkor nem szégyenül meg azzal, hogy a legszebb képeket nem tudja bemutatni az Androméda galaxisról, továbbá mindez neki nem kerül csillagászati összegbe.

#### **Fizikai környezet**

Adott egy tér (a konferenciaterem), amelyben egy helyileg telepített WLAN hálózat található, akkumulátorról működő WiFi hozzáférési pontokból (AP) létrehozva. Minden egyes AP csak véges rádiós távolságból érhető el, és a távolság monoton csökkenő függvényében változik az adott AP-ról elérhető maximális letöltési sebesség. Mivel az AP-k telepről üzemelnek, amely telepek kapocsfeszültsége az idő függvényében monoton csökken, a maximális adóteljesítményük is csökken az idő előrehaladtával. A teremben kijelölünk két pontot, amelyek az útvonal kezdő és végpontját jelentik. A következő ábrán látható ez az elrendezés.

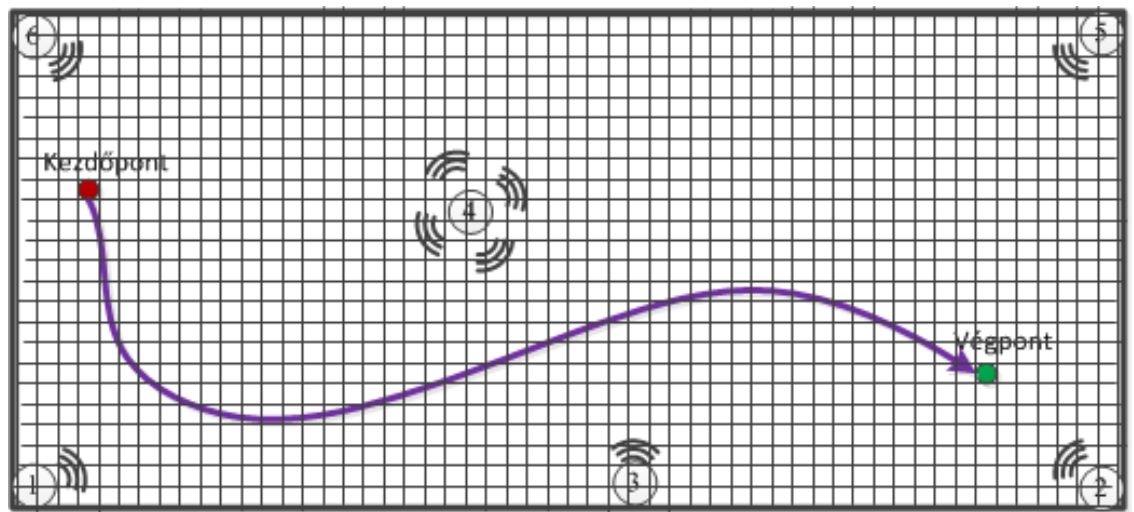

A felhasználó végigsétál a meghatározott útvonalon, egy WiFi-vel és Mobilinternettel is ellátott okostelefonnal a kezében.

# **Modell**

A fizikai környezetben leírt teret 2D modellel reprezentáljuk, amely diszkrét rácsra osztott (ld. fenti ábra), ahol elhelyeztük az *AP<sup>i</sup>* , *i* = 1, 2, ...,*N* hozzáférési pontokat (a feladatban értéke 5 ≤ *N* ≤ 10 ). Az idő is diszkretizált (1s lépésben), és minden időlépésben csak a szomszédos rácspontba lépés megengedett (közbülső cella esetén 8 irány), ahol az okostelefon a legnagyobb  $P_{\text{RY}}$  vételi teljestménnyel látható AP-val kommunikál (és itt letölt adatot 1s alatt). Az egyes AP<sub>i</sub> hozzáférési pontokhoz tartozó vételi teljesítmény meghatározása a következő szakaszcsillapítási modell alapján történik:

$$
P_{RX,i}(d,t) = P_{TX,i}(t) \cdot d_i^{-\gamma_i},
$$

ahol γ<sub>i</sub> a szakaszcsillapitási exponens (a feladatban értéke 5≤γ<sub>i</sub>≤7), és *d*<sub>i</sub>=√( $x_i$ −x) <sup>2</sup>+( $y_i$ −y) <sup>2</sup> az *AP*<sub>i</sub> és az aktuális rácspont távolsága, valamint *P*  $_{TX}$ *(t)* az adóteljesítmény, ami az alábbi függvény szerint változik az idővel:

$$
P_{TX,i}(t) = \frac{lg(L_i-t+1)}{lg(L_i+1)} \cdot P_{TX,i0},
$$

ahol *L <sup>i</sup>* a telep kezdeti energiáját, élletartamát (lifetime) jellemző paraméter (a feladatban értéke 100 ≤ *L <sup>i</sup>* ≤ 500 ) és *P TX*,*i*<sup>0</sup> a kezdeti adóteljestmény (a feladatban értéke  $1mW \le P_{TX,i0} \le 10mW$ ).

#### **Rendelkezésre álló információk**

A feladat input paraméterei: rácshálózat mérete, *AP*<sub>i</sub> hozzáférési pontok koordinátái a rácson, a kezdő- és végpont

koordinátái, valamint az egyes *AP<sup>i</sup>* hozzáférési pontokhoz tartozó γ *<sup>i</sup>* , *L <sup>i</sup>* és *P TX*,*i*<sup>0</sup> paraméter értékek. Ezeket a paramétereket az alkalmazás az inicializálás során szabadon letöltheti (tehát az ezen paraméterekhez a hozzáférés még a útvonaltervezési feladat előtt adott, nem része az optimalizállandó célfüggvénynek). A letöltésről további részletek a kommunikációs protokoll szakaszban találhatóak.

### **Feladat**

A rendelkezésre álló paramétereket felhasználva a feladat egy olyan útvonal megtervezése, amely a lehető legnagyobb adatmennyiséget biztosítja a felhasználónak, emellett a lehető legrövidebb idő alatt eljuttatja őt a végpontba (lásd a célfüggvényt később). A megtervezett utat kell a szervernek visszaküldeni.

A *P*<sub>RX,i</sub> vételi teljestmény és az *M* adatátviteli sebesség közötti kapcsolatot az alábbi táblázat adja meg:

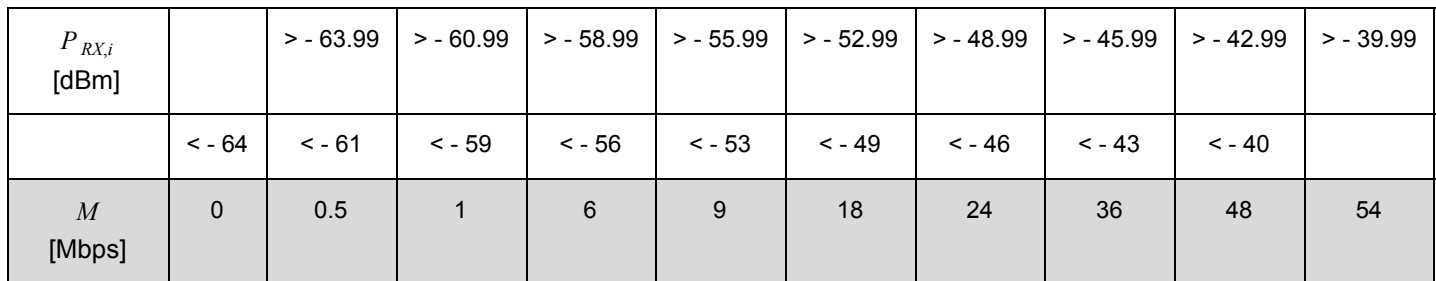

A mobilinternet roaming adatsebessége a teljes területen 1,5 Mbps.

### **Az optimalizálandó célfüggvény, a futási sebesség, ill. a versenypontszám számításának módja**

Egy adott *x*, *y* rácspontban tartózkodás ideje alatt pont jár az aktuális *M*(*x*, *y*, *t*) letöltési sebesség mértékével arányosan. Mivel adatok letöltésével folyamatosan próbálkozunk, ha olyan helyen tartózkodik a felhasználó, ahol nem áll rendelkezésre az ingyenes WiFi (csak mobilinternet roaming), akkor pontlevonás jár, mivel a mobilnet költséges. A teljes út megtételéhez felhasznált idővel fordított arányban jár pont a megoldásért, ezzel büntetve a hosszú sétákat. Ezek alapján a megoldás célfüggvénye az alábbiak szerint adott:

$$
\Psi = K_1 \cdot \left( \frac{d(Siant, End)}{T} \cdot \sum_{t=1}^T M(x, y, t) \right) - K_2 \cdot \left( \sum_{t=1}^T R(x, y, t) \cdot M(x, y, t) \right)
$$

ahol a *d* (*Start*, *End*) a kezdő és végpont közötti távolság, *T* az út megtételéhez felhasznált teljes idő, *M*(*x*, *y*, *t*) az *x*, *y* rácspontban elért adatátviteli sebesség, *R*(*x*, *y*, *t*) a roaming használat, melynek értéke 1, ha az *x*, *y* rácspontban történt mobilinternet használat, egyébként értéke 0, valamint *K<sup>1</sup>* és *K<sup>2</sup>* a súlyozási paraméterek (értékük *K<sup>1</sup>* =1 és *K<sup>2</sup>* =3).

Az útvonalat számító mobil alkalmazás τ futási idejét is mérjük. A *j* edik csapat **versenypontszám**a **valid megoldás esetén** az útvonaltervező célfüggvénybeli Ψ *<sup>j</sup>* teljesítőképessége és az alkalmazás τ *<sup>j</sup>* futási ideje alapján az alábbiak szerint kerül kiszámításra:

$$
\left(\frac{\Psi_j}{\Psi max}+\frac{\tau_{min}}{\tau_j}\right)\cdot\frac{\Psi_j}{2}\ ,
$$

ahol a Ψ *max* = *maxj*Ψ *<sup>j</sup>* az összes valid megoldás közül a legnagyobb célfüggvényértéket eredményező, ill. a τ *min* = *minj*τ *<sup>j</sup>* az összes valid megoldást adó megoldás közül a legkisebb futásidőt jelenti. A kiértékelésre minden megoldás esetén teljesen azonos feltételek mellett kerül sor (automatikus fekete doboz teszt).

### **A mobil alkalmazás további kritériumai**

Az alkalmazás legyen felhasználóbarát, tehát feleljen meg a kitűzött célnak (ld. a feladatkiírás első fele), navigálja a felhasználót! Ez alapfeltétel, amelyet ha nem teljesít az alkalmazás, akkor nem adható versenypontszám. (Ennek ellenőrzése csak az előforduló zárását követően, az utolsó feltöltött alkalmazáson történik meg). Az alkalmazás indítását követően azonnal meg kell kezdenie a működést, letöltve az inputot a http://contest.beesmarter.org/bs13ec/input.php helyről. (Tehát ne várjon GUI interakcióra.) A megoldást a következő konvencióknak megfelelően kell implementálni:

- 1. Androidon BS13Solution.java néven org.beesmarter.submit csomagban elhelyezve szerepeljen, valamint
- 2. a beesmarter.org holnapon bejelentkezve letölthető a BS13TestInterface.java interface-t valósítsa meg.
- 3. Az iOS megoldást BS13SolutionModell.h és BS13SolutionModell.m nevű fájlokban várjuk, a honlapról bejelentkezés után letölthető BS13TestProtocol.h megvalósításával.
- 4. Az iOS megoldás tartalmazzon Unit Testeket (nem kötelező a teszteket használni)
- 5. Fontos! A git repositoryra a teljes megoldást kell pusholni.

## **Az alkalmazandó kommunikációs protokoll**

Az input információkat az alábbi JSON formátumban átadott karaktersor tartalmazza, mely a http://contest.beesmarter.org/bs13ec/input.php címen elérhető.

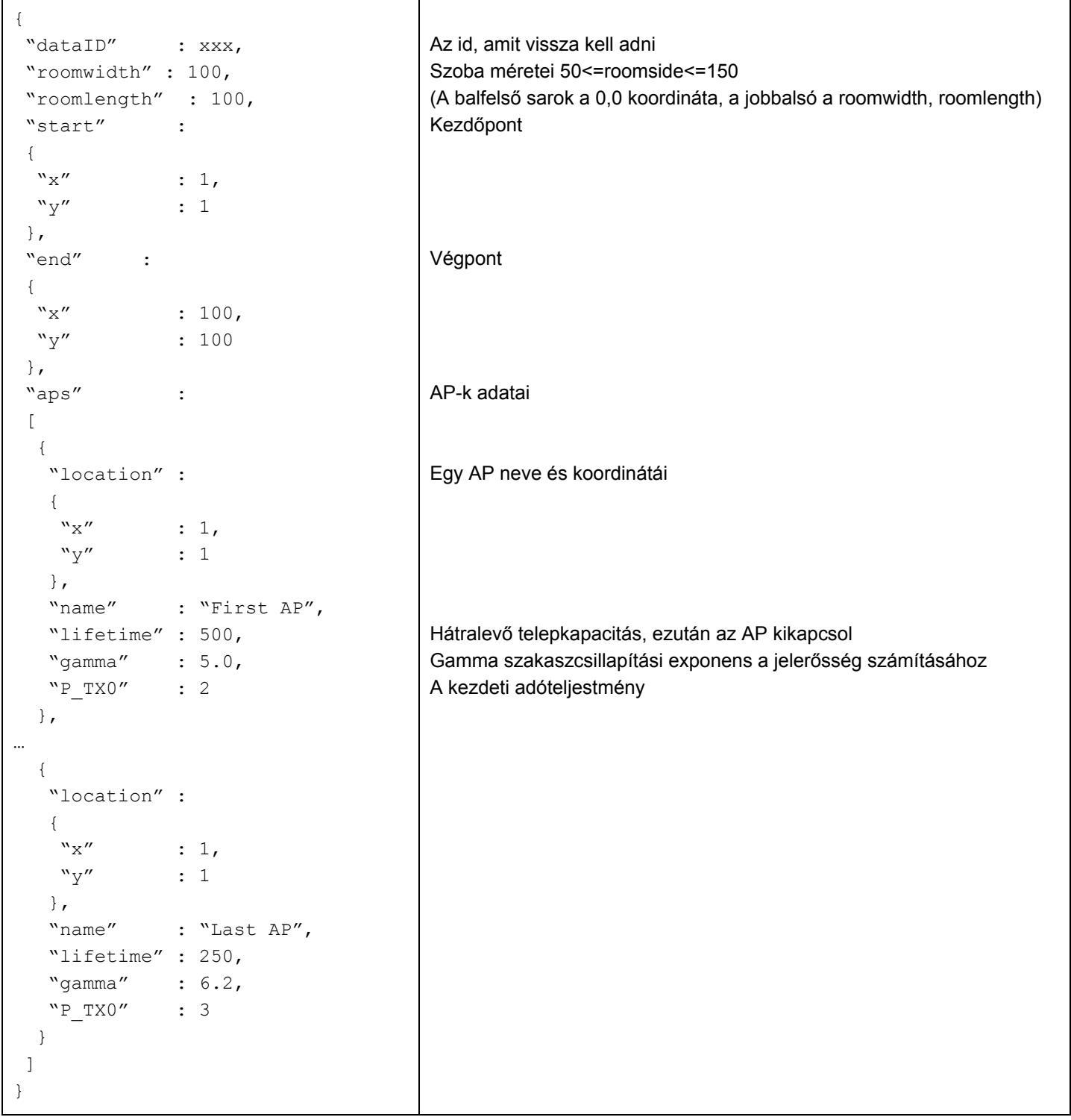

## Az output a következő JSON formátum.

A kimenetnek tartalmaznia kell a kezdőpontot és a végpontot is.  $\Gamma$ ┱

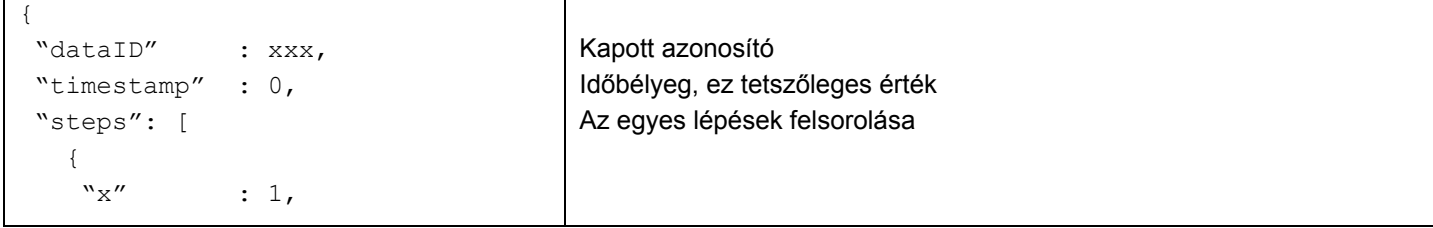

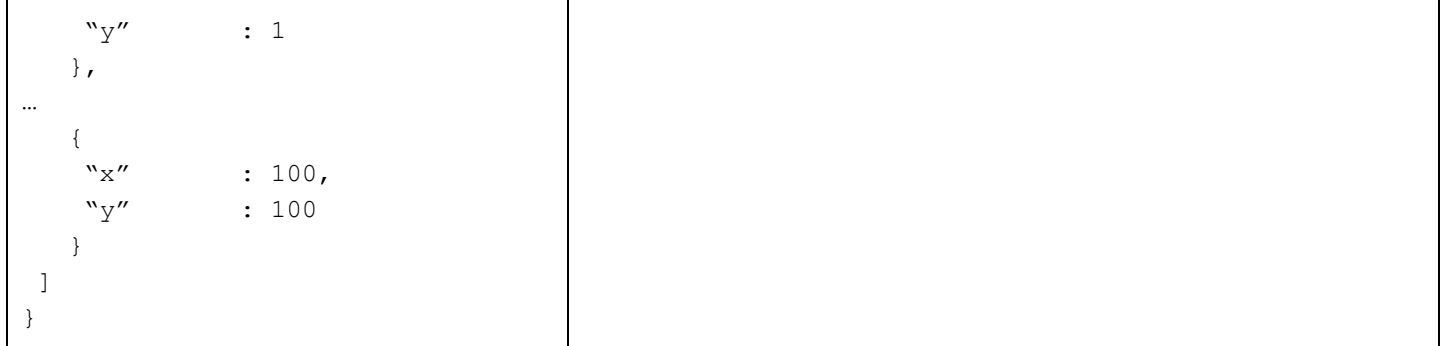

Fontos: a lépések során csakis szomszédos cellákba szabad átlépni, az ugrás érvénytelen lépés, és nem valid megoldást eredményez.